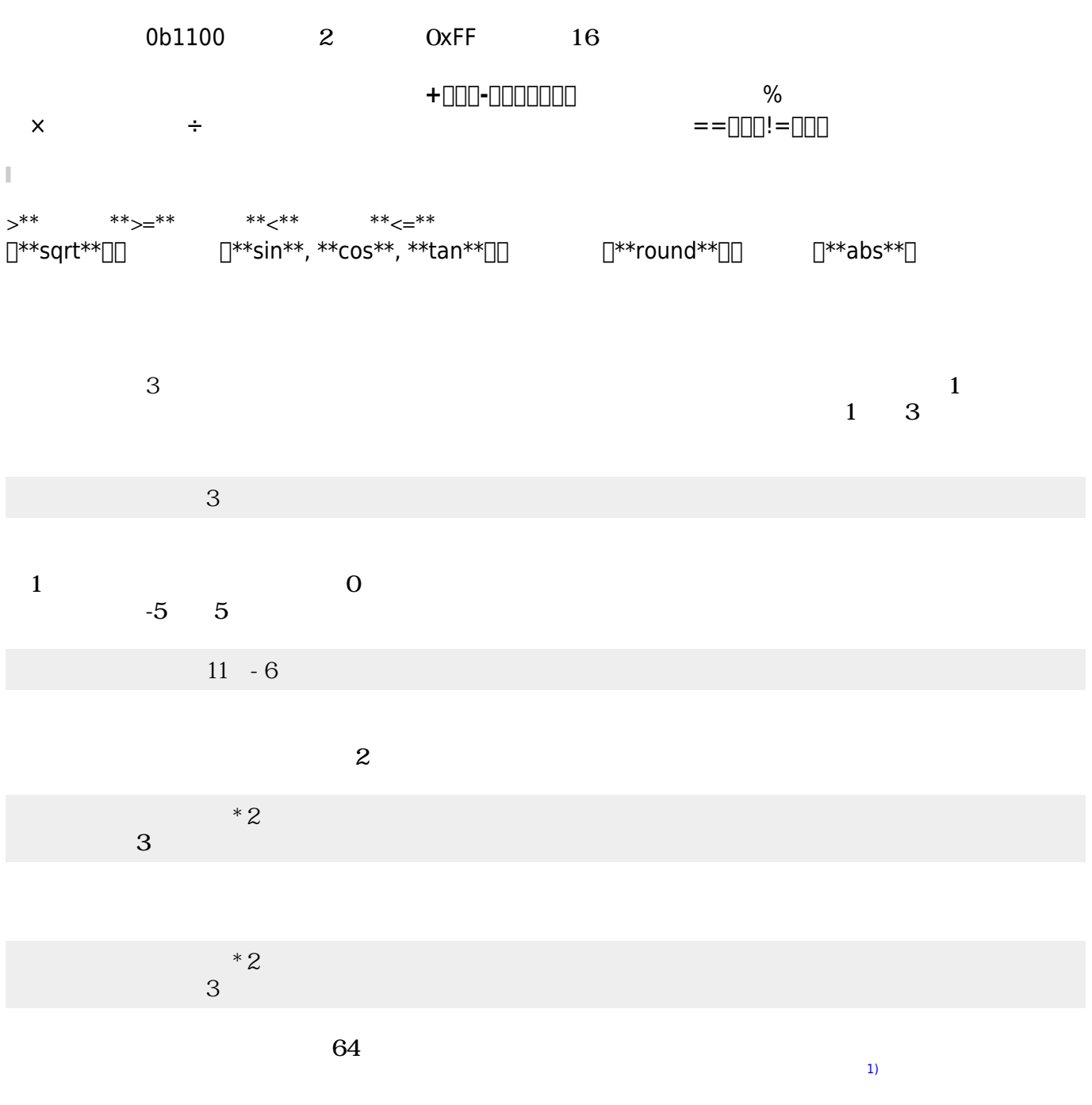

 $1\quad10.0$ 

>ch<sup>[</sup>syntax]

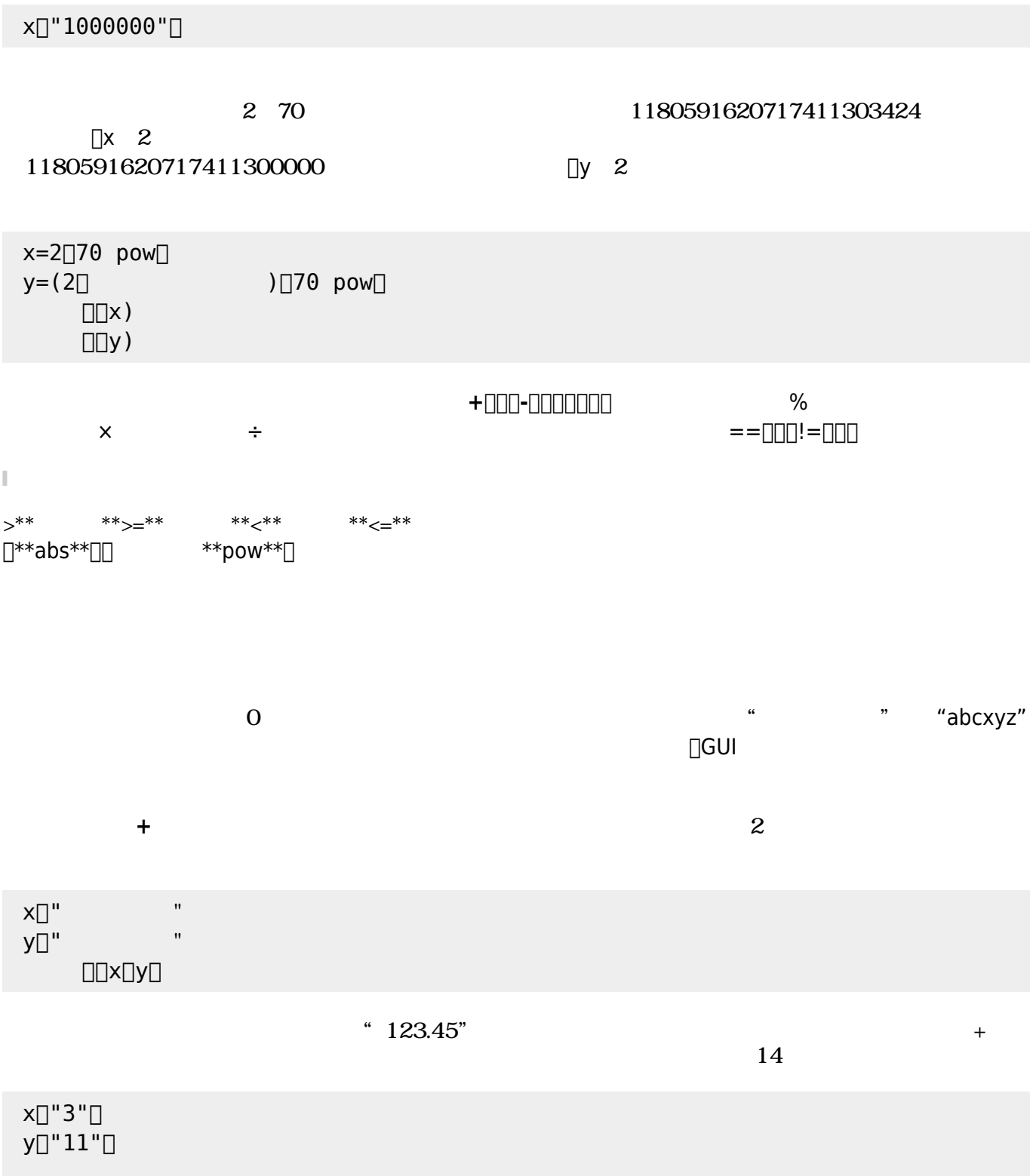

 $\bullet$ 

 $\bullet$ 

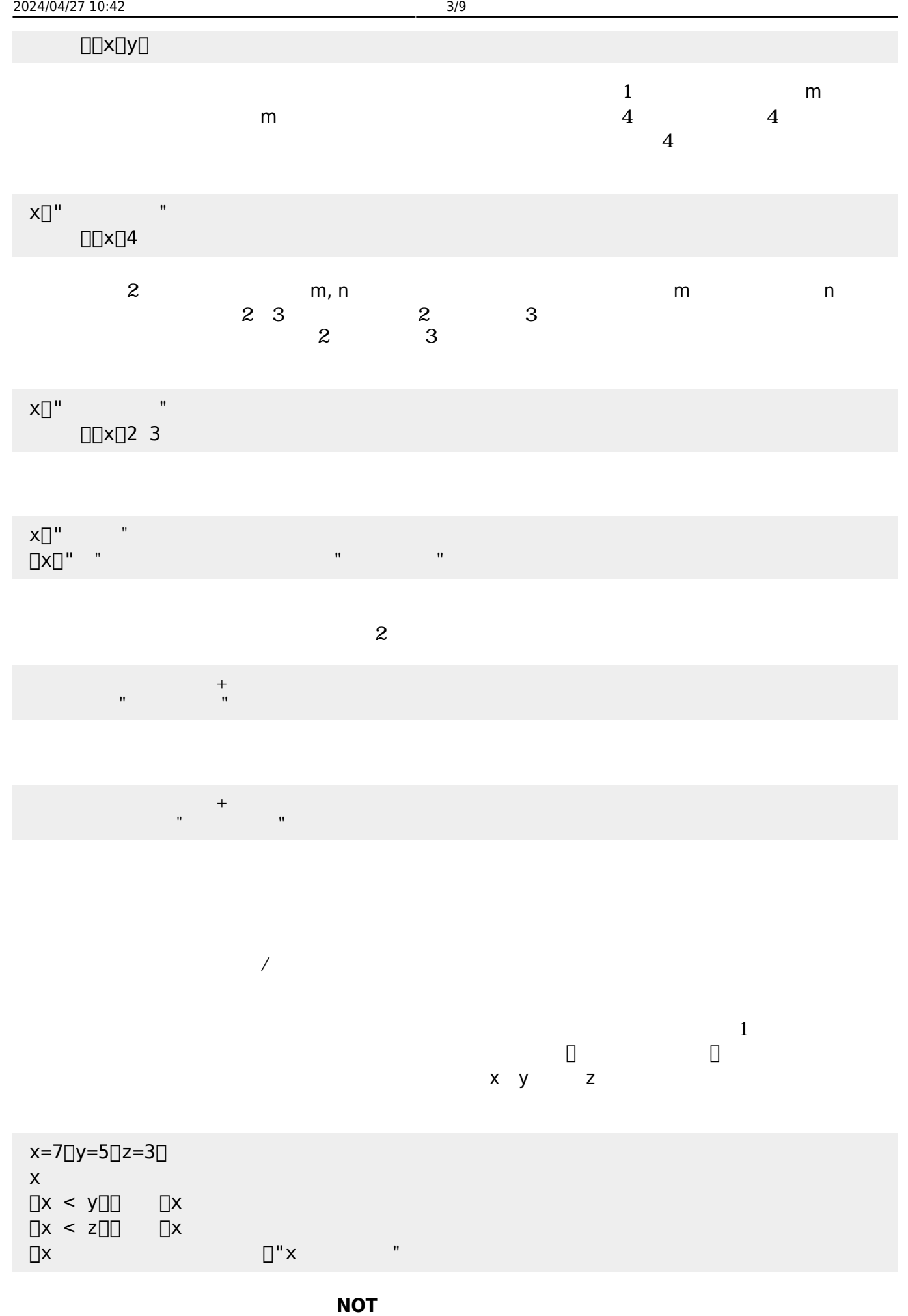

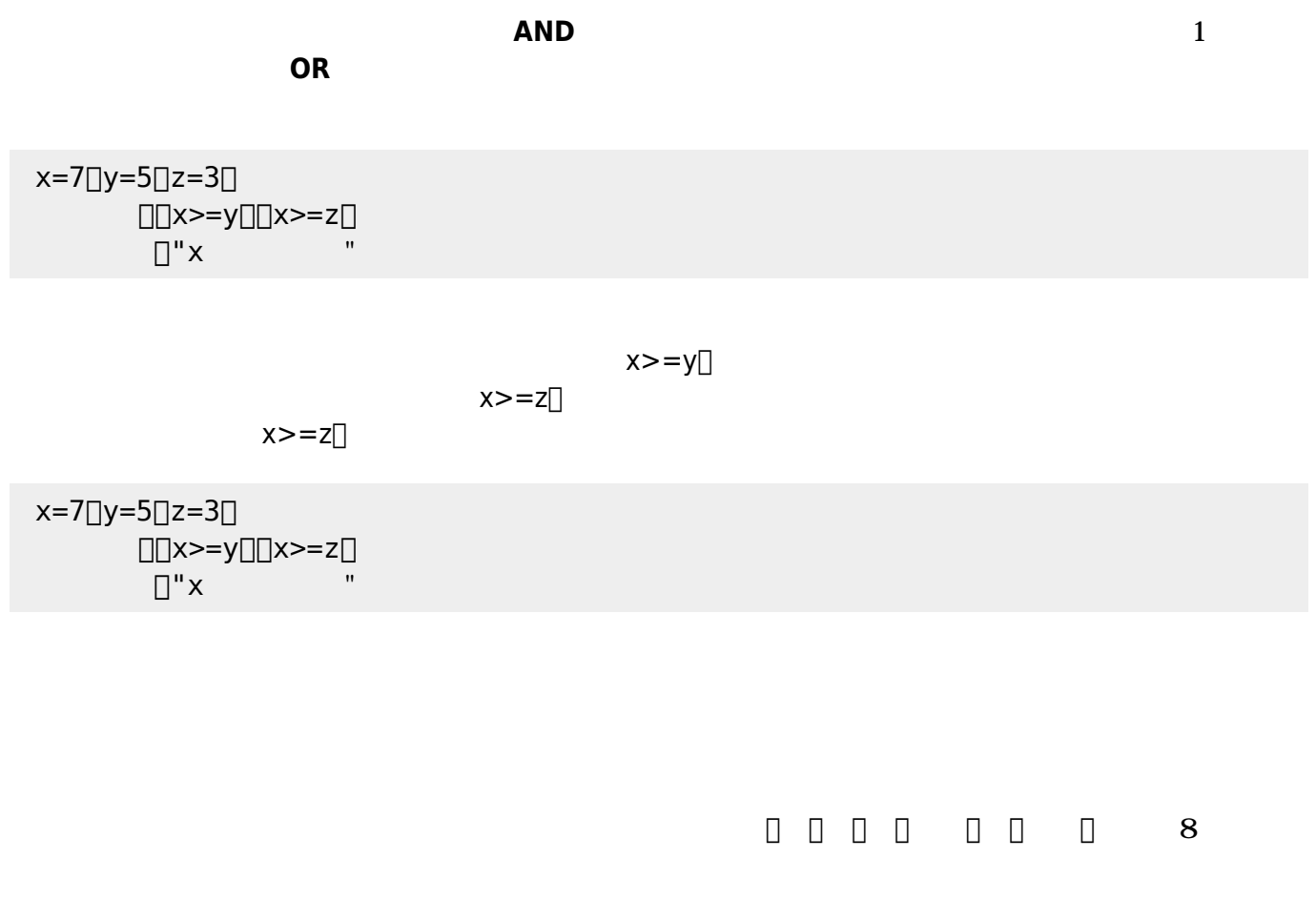

| 16 2 |  |  |  |  |  |  |  |  |
|------|--|--|--|--|--|--|--|--|
|------|--|--|--|--|--|--|--|--|

 $0\quad255$ 

| r<br>I<br>۰. |  |
|--------------|--|
|              |  |

200 150 255  $\square$ 0xC896FF

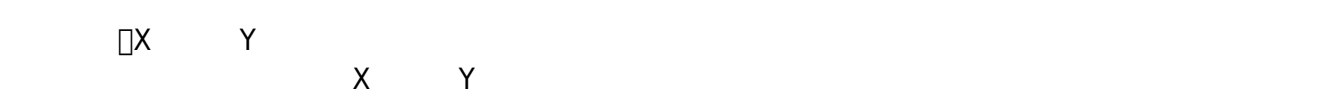

 $ON/OFF$ 

 $90$ 

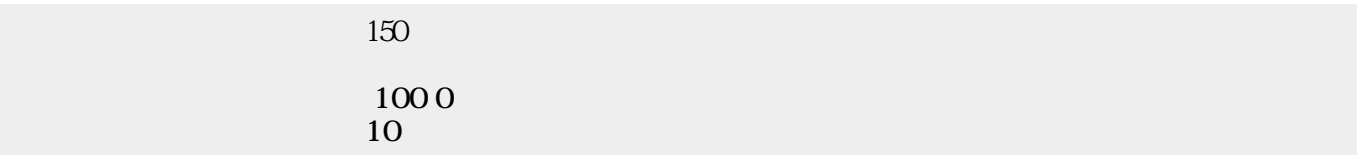

**図形**オブジェクトは、タートルによって いた図形 したものであり、完結した1つのオブジェ

 $\frac{1}{2}$ 

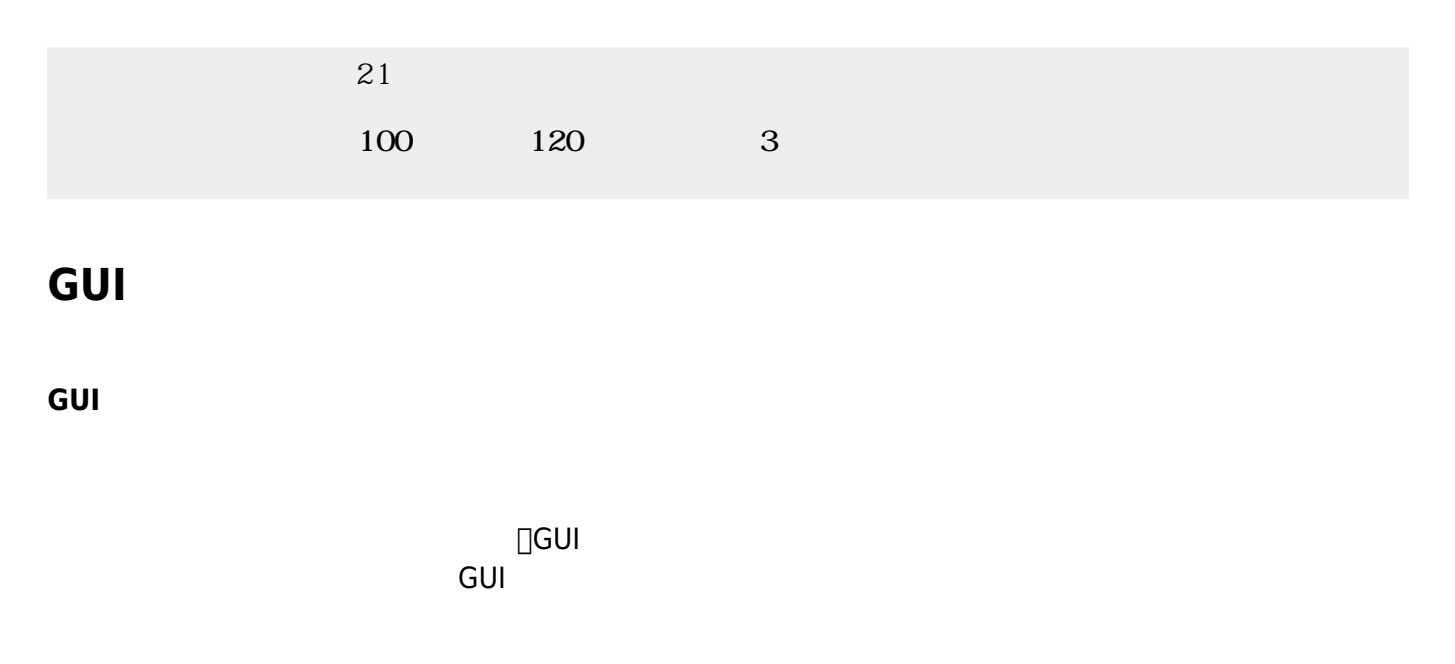

 $\textcolor{blue}{\textbf{||x||}}% \textcolor{blue}{\textbf{||x||}}% \textcolor{blue}{\textbf{||x||}}% \textcolor{blue}{\textbf{||x||}}% \textcolor{blue}{\textbf{||x||}}% \textcolor{blue}{\textbf{||x||}}% \textcolor{blue}{\textbf{||x||}}% \textcolor{blue}{\textbf{||x||}}% \textcolor{blue}{\textbf{||x||}}% \textcolor{blue}{\textbf{||x||}}% \textcolor{blue}{\textbf{||x||}}% \textcolor{blue}{\textbf{||x||}}% \textcolor{blue}{\textbf{||x||}}% \textcolor{blue}{\textbf{||x||}}% \textcolor{blue}{\textbf{$ 

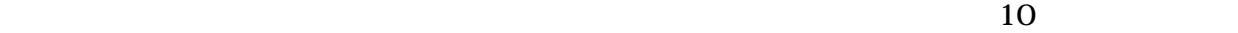

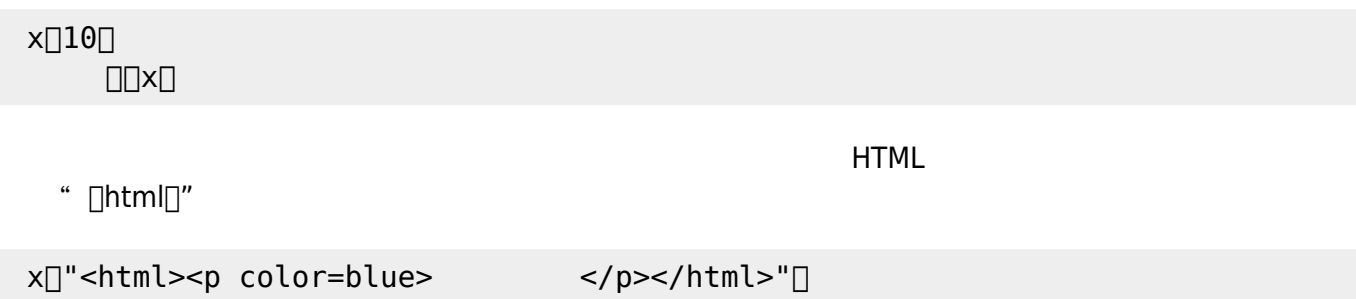

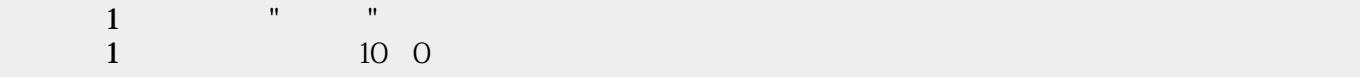

 $\mathbf{m} = \mathbf{m}$ "  $\mathbf{m} = \mathbf{m}$ " (\* 1911)  $\mathbf{m} = \mathbf{m}$ 

ON/OFF

0〜100

 $\begin{tabular}{ll} \multicolumn{1}{l} \textbf{1} & \multicolumn{1}{l} \textbf{1} & \multicolumn{1}{l} \textbf{1} & \multicolumn{1}{l} \textbf{1} & \multicolumn{1}{l} \textbf{1} & \multicolumn{1}{l} \textbf{1} & \multicolumn{1}{l} \textbf{1} & \multicolumn{1}{l} \textbf{1} & \multicolumn{1}{l} \textbf{1} & \multicolumn{1}{l} \textbf{1} & \multicolumn{1}{l} \textbf{1} & \multicolumn{1}{l} \textbf{1} & \multicolumn{1}{l} \textbf{1} & \multicolumn$ 

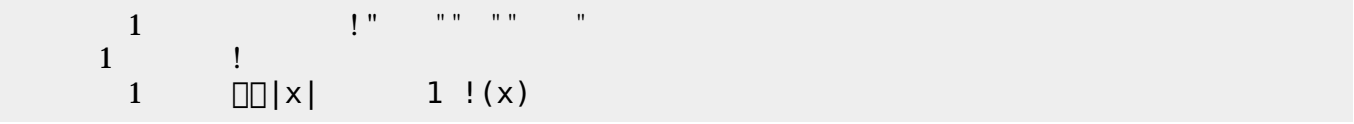

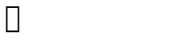

 $\Box$ objfile.txt $\Box$ 

 $\mathsf{point}[]$ 

得点=10。

5. (1989) (1989) (1989) (1989) (1989) (1989) (1989) (1989) (1989) (1989) (1989) (1989) (1989) (1989) (1989) (1 窓!"いいお天気ですね" く。

**□point**□□name□□□friends□

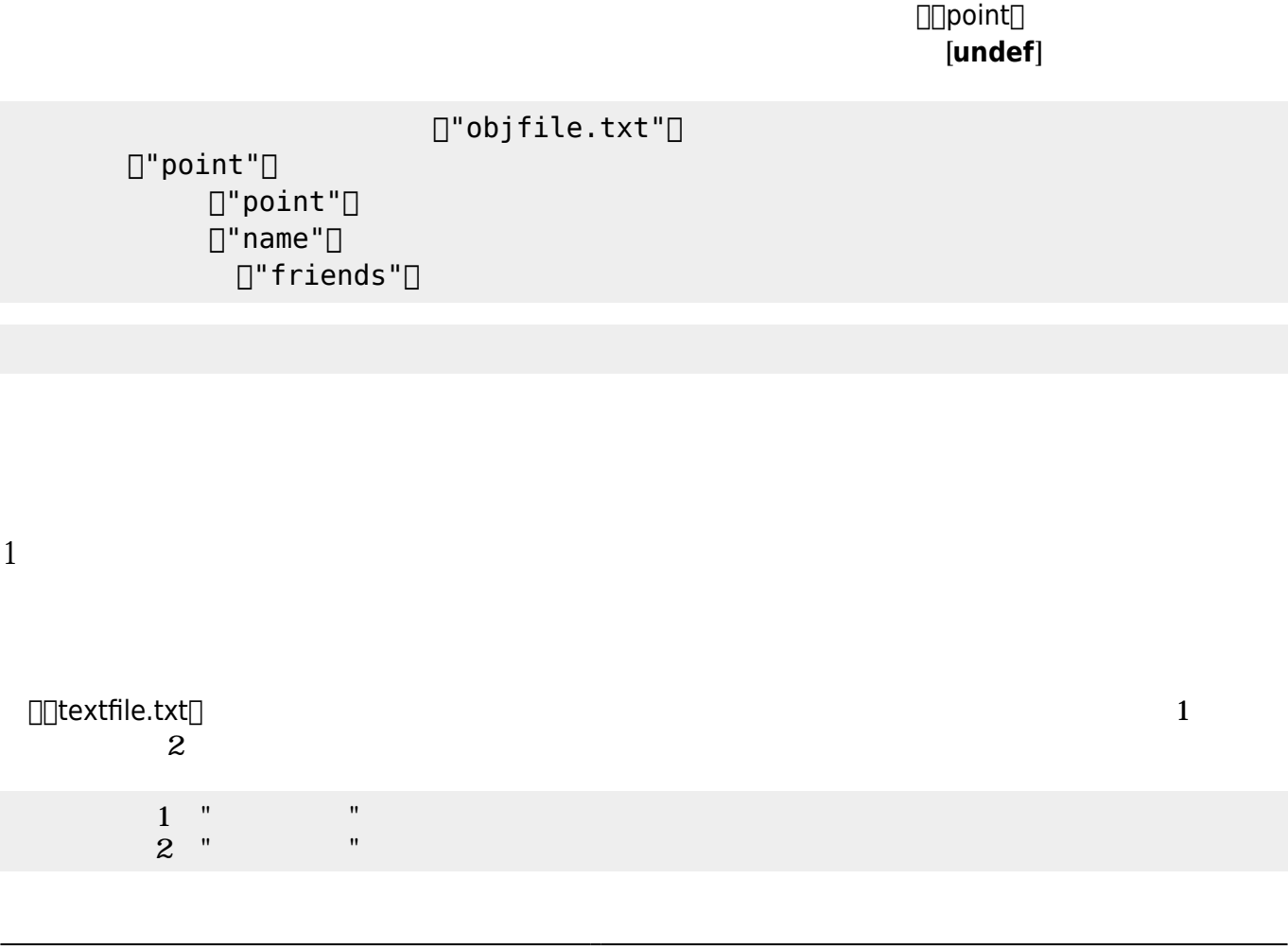

 $[]$ "point" $[]$ 

友人=配列!"かめきち" "かめこ" る。

 $[]$ "point" $[]$  $\Box$ "name" $\Box$  $[]$ "friends" $[]$ 

 $[] "objfile.txt"]$ 

 $\Box$ objfile.txt $\Box$ 

オブジェクト むときは、保存したときの名前 指定して せばよい。 プログラムでは、  $\Box$ objfile.txt $\Box$ 

> $\Box$ " name" $\Box$  $[]$ "friends" $[]$

□friends<sup>□</sup>

 $[]$ "objfile.txt" $[]$ 

Last update: 2018/01/04 06:16 ch\_common\_object https://dolittle.eplang.jp/ch\_common\_object?rev=1515014202

名前="かめた"。

オブジェクト 削除するときは、保存したときの名前 指定して削除すればよい。 プログラムでは、

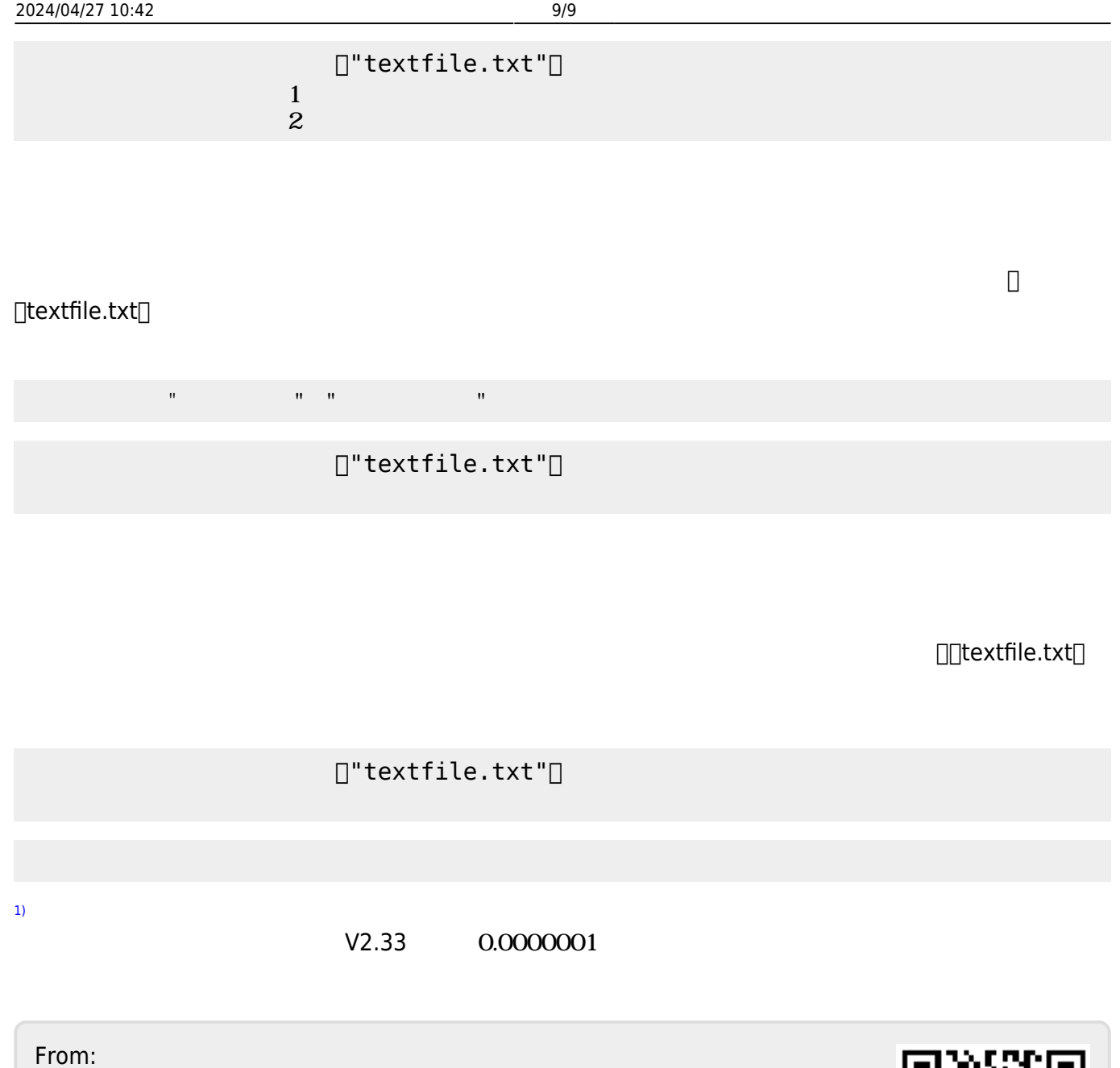

 $h$ ttps://dolittle.eplang.jp/

Permanent link: **[https://dolittle.eplang.jp/ch\\_common\\_object?rev=1515014202](https://dolittle.eplang.jp/ch_common_object?rev=1515014202)**

Last update: **2018/01/04 06:16**

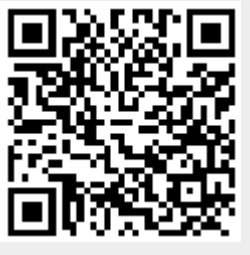